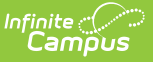

# **Ed-Fi v2.0 - Grading Periods Resource Preferences [.2231 - .2327]**

Last Modified on  $07/24/2023$  11:11 am

**Classic View:** System Administration > Ed-Fi

#### **Search Terms:** Ed-Fi

The Ed-Fi Configuration tool is used to establish Ed-Fi data resources.

The following describes how to enable the Grading Periods resource for Ed-Fi reporting.

1. Set the Grading Periods preference to **ON.**

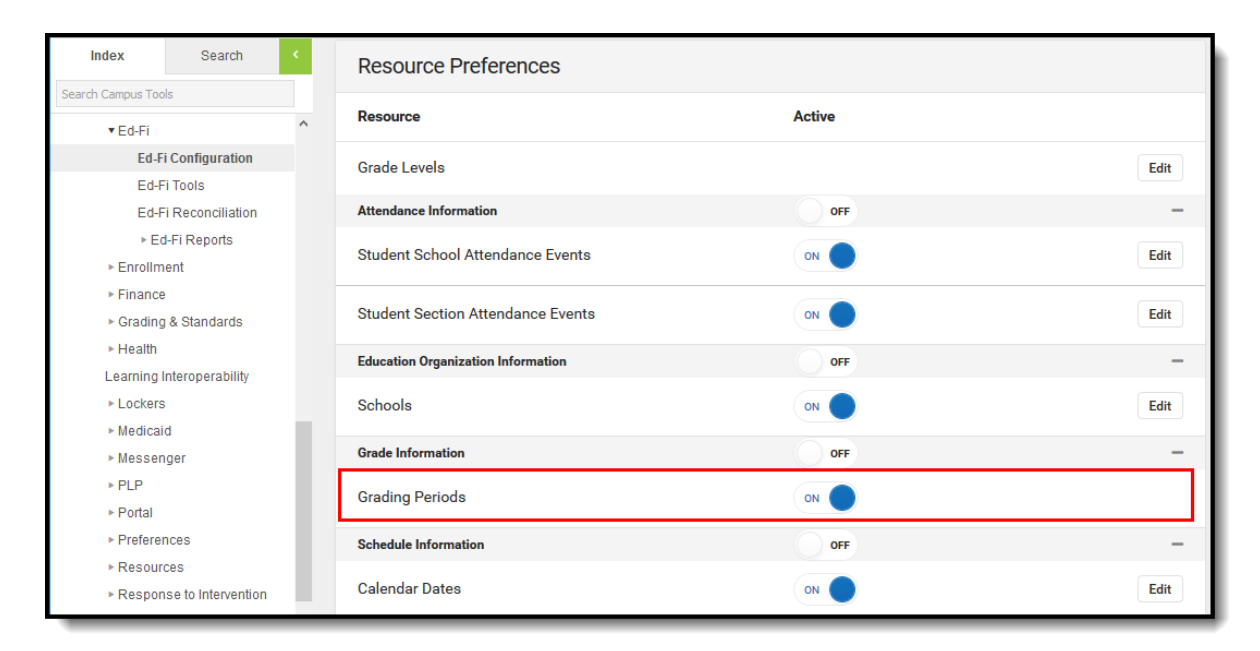

# **Additional Information for Grading Periods**

#### Grading Period Scenarios

Create a Grading Period record for each Grading Task that you want to send a grade to in Ed-Fi.

The Grading Period reports in the Sessions resource where the end date of the Grading Period overlaps that terms start and end dates.

Sessions Resource:

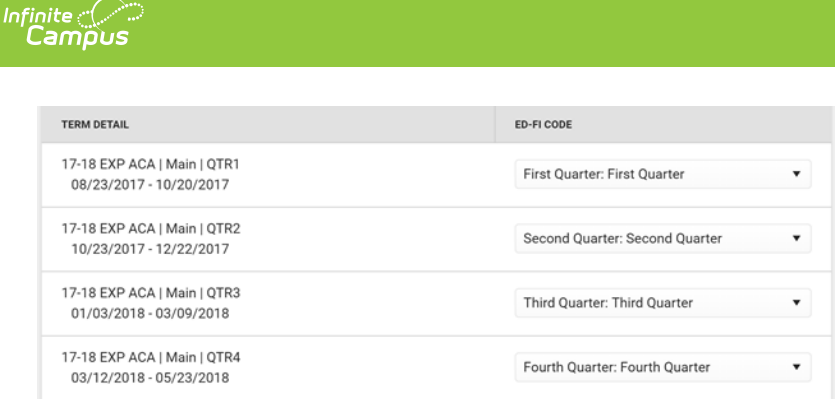

#### School reports a Quarter Grade at the end of each term:

### Create four Grading Periods

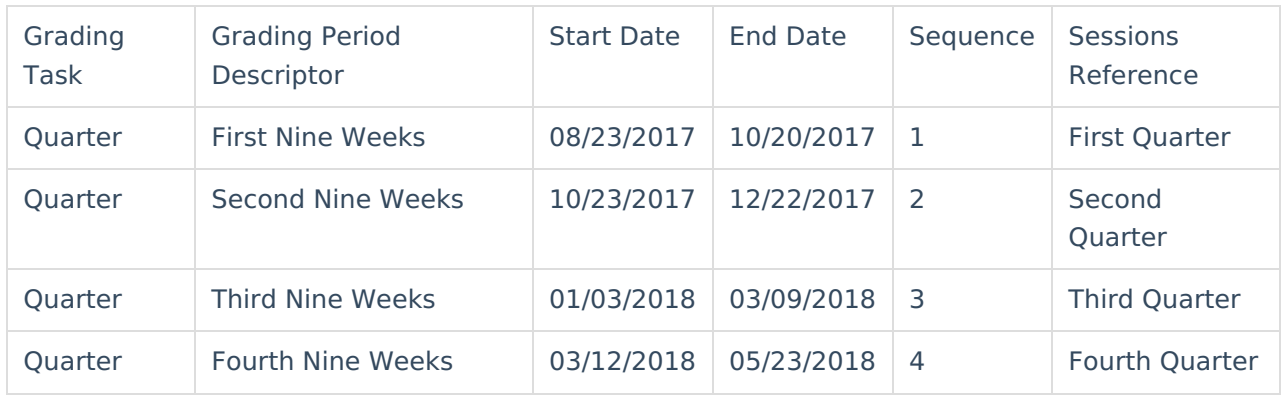

## School reports a Semester Grade at the end of the Second and Fourth Quarters:

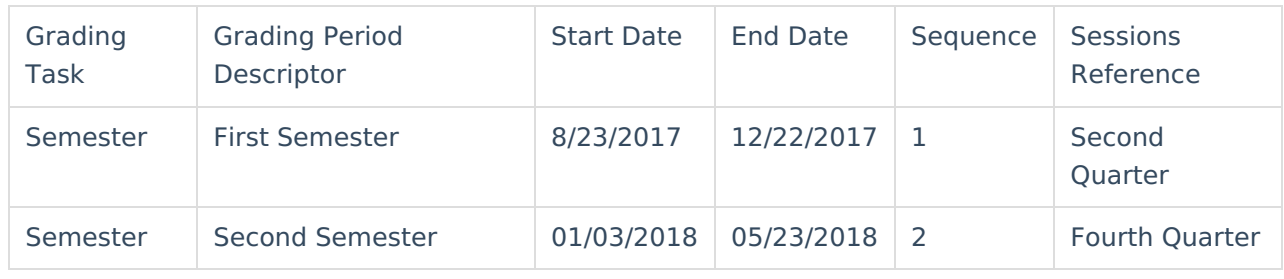